### **منىذج وصف ادلقرر**

### **احلاسىب 1**

### **وصف ادلقرر**

يوفر وصف المقرر هذا ايجازا مقتضيا لاهم خصائص المقرر ومخرجات التعلم المتوقعة من الطالب تحقيقها مبر هنا عما اذا كان قد حقق الاستفادة القصوى من فرص التعلم المتاحة <sub>-</sub> ولابد من الربط بينها وبين وصف **البرنامج.** 

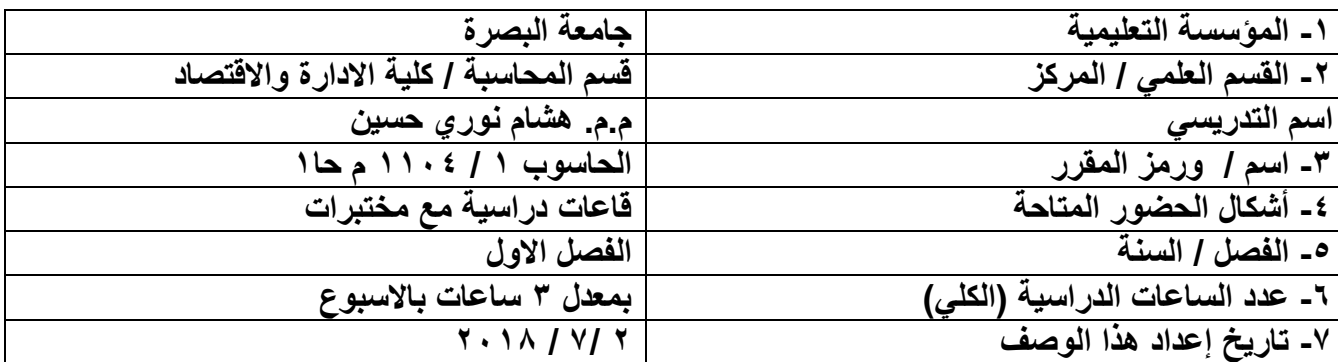

## **-2 أهداف ادلقرر**

يهدف المقرر ال*ى* تهيئة كادر محاسب*ى* يمتلك قوة معرفية بالحاسوب -**ٌ-هدف الممرر الى امتالن الطالب االساس الموي فً امكانٌة الدخول الى البرامج الحدٌثة والبرامج المتخصصة -**

**- -**

# **-9 خمرجاخ الربنامج ادلطلىتح وطرائق الرعليم والرعلم والرقييم**

## **أ- األهداف ادلعرفيح**

**أ1معرفة محتوٌات شرائط المهام- أ2كٌفٌة استخدام الجداول- أ3كٌفٌة طباعة البٌانات-** أ **£كيفية تصميم الاشكال**-أ **0** -

## **ب- األهداف ادلهاراذيح اخلاصح تادلقرر**

```
بٌ1متلن الطالب مهارات استخدام الورد-
                               ب-2
```
#### **-**

**-**

### **طرائق الرعليم والرعلم**

```
-
                                              -
                 تمارٌن رٌاضٌة تتعلك بالممرر-
                    المشاركة بالتحضير اليومي-
معرفة المستجدات التً تحدث ولها بمادة الممرر -
                                              -
```
#### **طرائق الرقييم**

**-**

**-**

**-**

**- -**

```
- طرح األسئلة واإلجابات علٌها داخال لاعة الدراسٌة -
                                                        -
ج-2 عمل مجموعات نماشٌة بٌد الطلبة - حل الواجب البٌتً -
```
## **ج- األهداف الىجدانيح والقيميح**

```
ج-1
                                                                                  ج2 احتواء الطالب علمٌا واجتماعٌا 
                                                                                                  ا -
ج2 توطٌد العاللة االجتماعٌة من خالل ارشاد الطالب على التعامل مع مفردات الحٌاة بشكل صحٌح ٌتفك ج1احتواء الطالب علمٌا 
                                                                                                                  -
                     ج٣ توضيح العلاقات الجامعية من حيث علاقة الطالب مع التدريسي ومن حيث علاقة الطالب مع الطالب -
                                                                                                              ج-3
                                                                                                             ج-4
```
#### **طرائق الرعليم والرعلم**

```
تعليم الطلبة كيفية القيام بطرائق التفكير والتحليل الموضوعي -
```

```
تزويد الطلبة بأساسيات المقرر والمواضيع الإضافية -
طرح أسئلة فكرٌة تتطلب طرح وجهات نظر مختلفة كواجبات بٌتٌه -
```
### **طرائق الرقييم**

```
-
                                                                                          اختبارات فصلٌة -
                                                                                          اختبارات سنوية -
                                                                                          - الواجبات البٌتٌة
                                                                                         --اختبارات لصٌرة 
                                                                                                         -
                                                                                                         -
د- المهارات العامة والتأهيلية المنقولة(المهارات الاخرى المتعلقة بقابلية التوظيف وااتطور الشخصى)
                  د-1 استخدام الحاسوب وشاشات العرض لتوضٌح المحاضرات للطلبة لزٌادة االستٌعاب الذهنً للطالب
                                                                                                     د-2
```

```
د-3
```

```
د-4
```
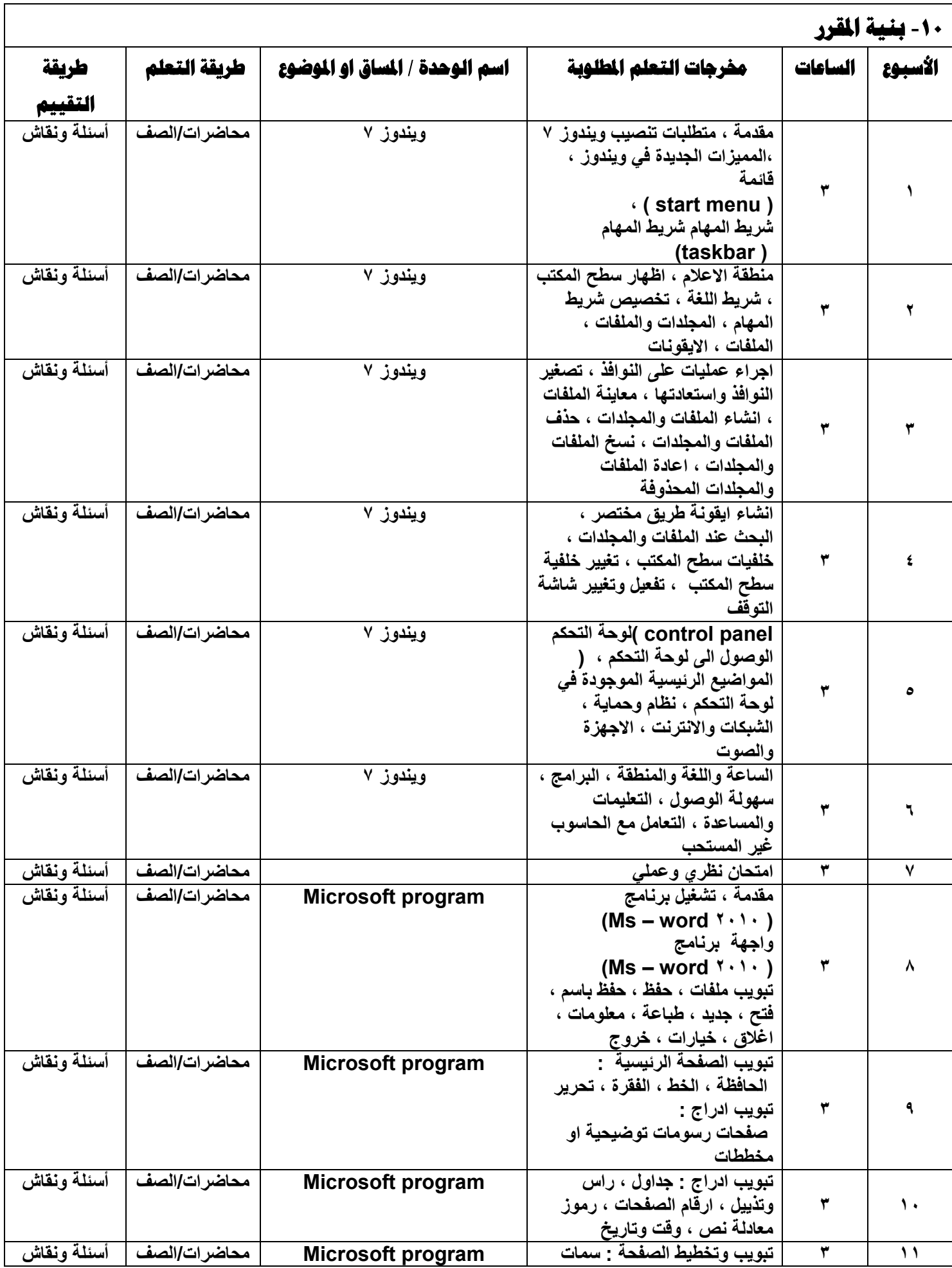

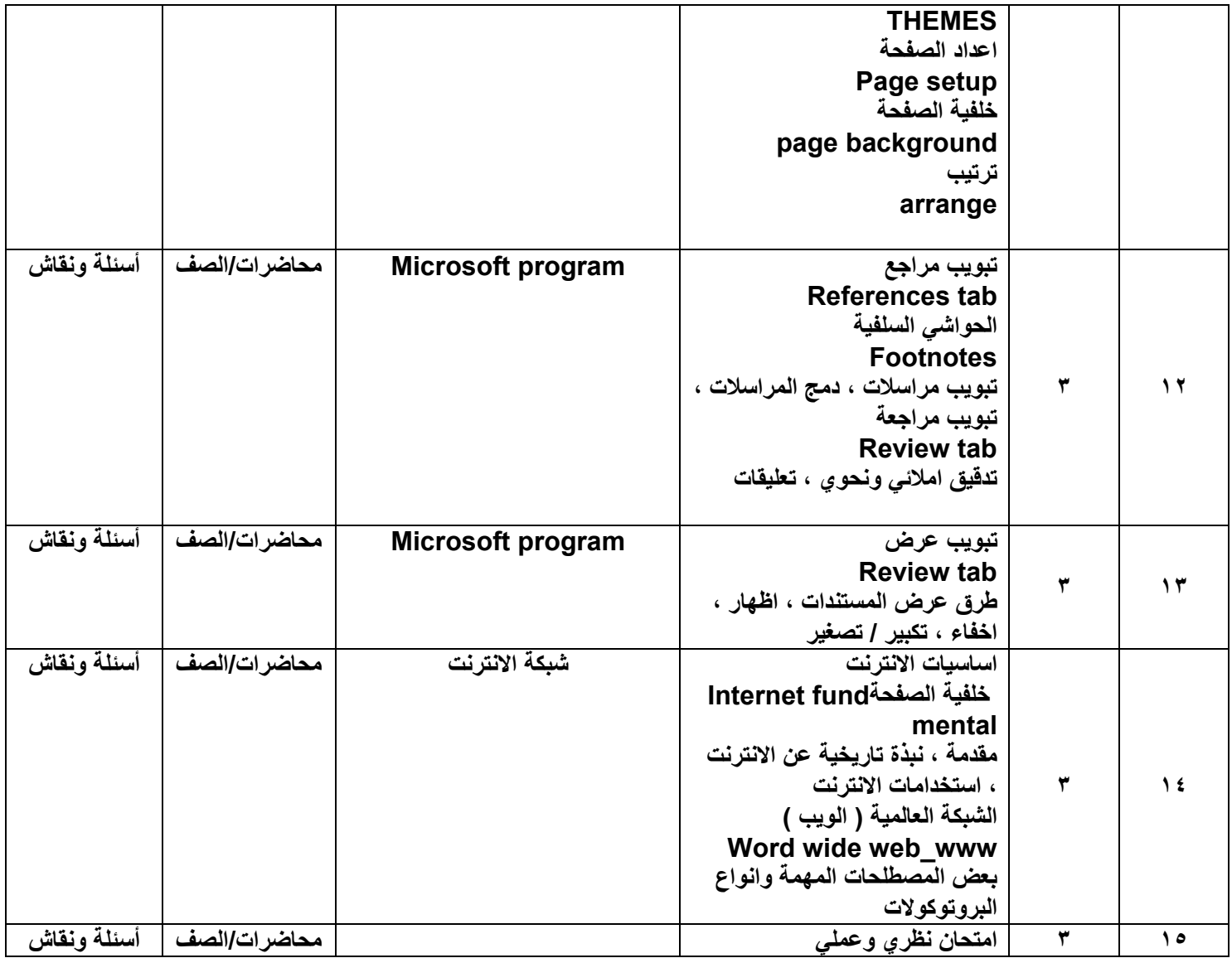

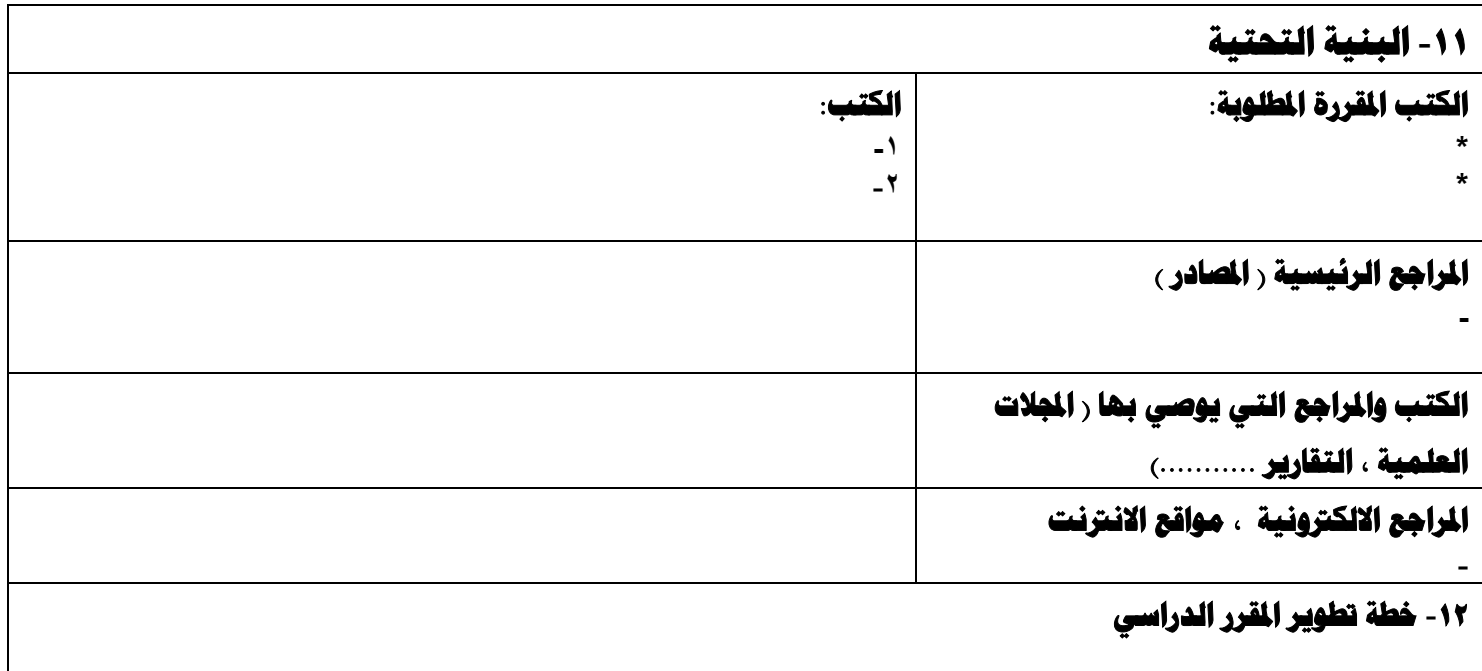